## **Facilitare la lettura e scrittura digitale per i ragazzi Dislessici , utilizzando font ad alta leggibiltà**

Font OPENSOURCE ad alta leggibilità Sans-serif 11 punti a confronto

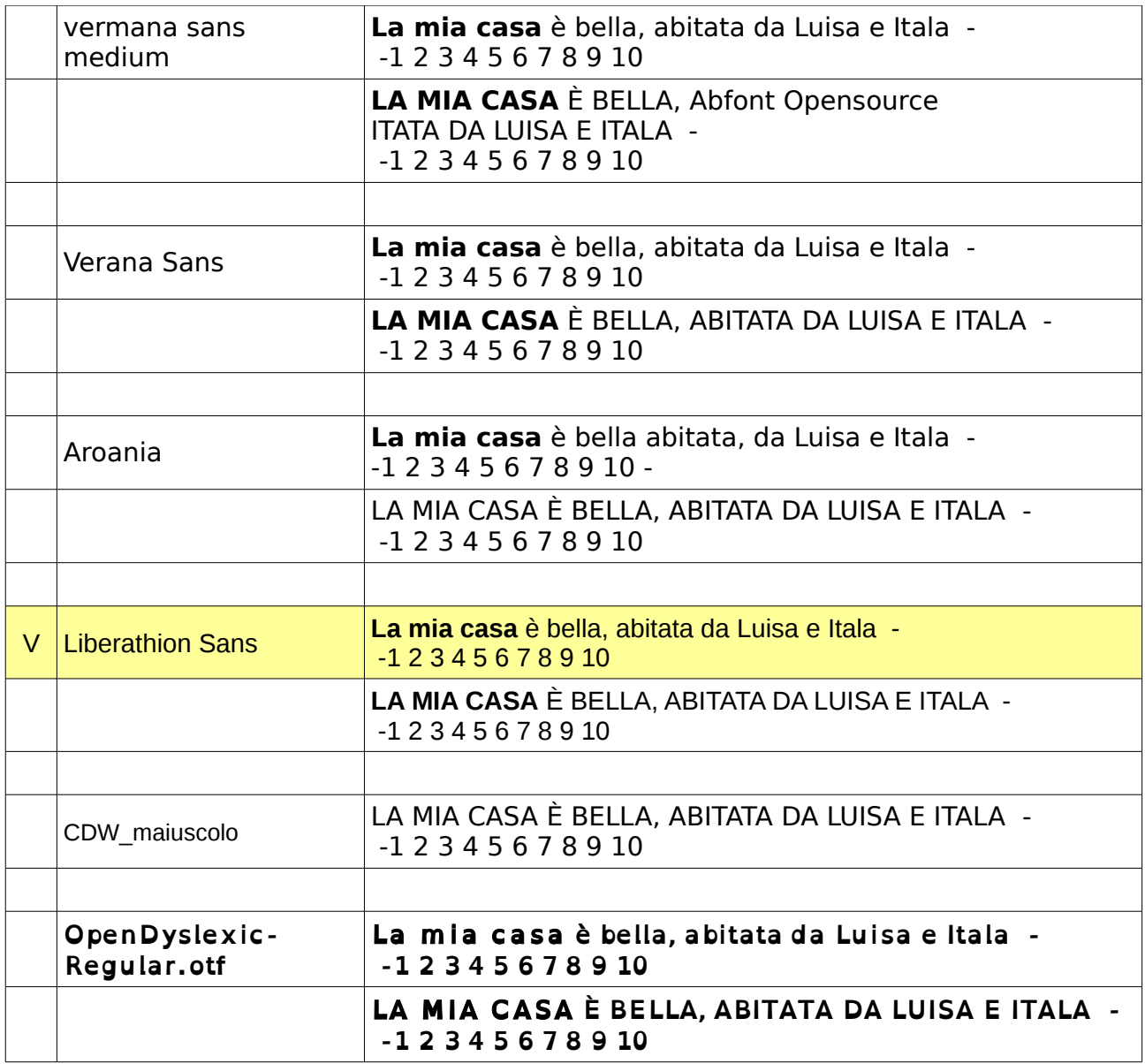

**OpenDyslexic Regular** – download qui <http://www.dafont.com/open-dyslexic.font>versione otf - download qui

**CDW\_maiuscolo** – download qui [http://www.casamenti.info/fontCDW/CDW\\_maiuscolo.ttf](http://www.casamenti.info/fontCDW/CDW_maiuscolo.ttf)

**OpenDyslexic-Regular.otf**– download qui<http://www.dafont.com/open-dyslexic.font>

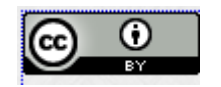

## **Osservazioni**

I font proposti sono tutti **OpenSource**, senza grazie ( sarif) chiari semplici e con spazi abbastanza larghi fra le parole.

Consiglio di scrivere usando l'allineamento a sinistra, per ottenere la stessa distanza fra le parole e utilizzare una interlinea almeno 1,5.

Evitiamo di andare a capo interrompendo le parole e fare frasi troppo lunghe. Corrediamo il testo di immagini, schemi, tabelle, ma in modo chiaro e semplice.

Usiamo le intestazioni di paragrafo per i testi piuttosto lunghi e **mettiamo il grassetto sulle parole chiave**, senza esagerare, cercando di mantenere il testo pulito.

Nei casi più impegnativi di Dislessia, se possibile usiamo lo stampato **CDW\_maiuscolo** , è più facilmente leggibile e ha spazi fra le parole più larghi.

Il font **Liberathion Sans** si trova anche nei sistemi **windows e Mac ,** quindi se si usa liberation sans **il testo non si sformatta passando da un sistema all'altro.**

Ricordo che **il testo se viene salvato in formato testo** e passa da un PC all'altro deve trovare il font che lo ha generato per rimanere uguale nell'aspetto.

Per Windows consiglio i fonts: il **verdana**, il **comic sans**, il **Taoma**

Per i motivi di compatibilità suggerisco di utilizzare il font **liberation Sans**, che troviamo in tutti i sistemi operativ, nel caso non fosse installato viene riconosciuto molto bene ed è abbastanza chiaro e leggibile

OpenDixlessic **OpenDyslexic-Regular** è un font con licenza Creative Commons , vedi [\(http://dyslexicfonts.com/\)](http://dyslexicfonts.com/) appositamente studiato per guidare la vista dei soggetti dislessici; il font originariamente è stato creato in versione .otf, io l'ho trasformato anche in versione ttf, e reso disponibile online.

Da provare e verificare se il soggetto trova giovamento dall'ingrossamento del font in basso che dovrebbe guidare la visione del testo.

Per finire consiglio vivamente l'utilizzo di **Libreoffice come elaboratore testi** ( download qui [https://it.libreoffice.org/download/\)](https://it.libreoffice.org/download/) , ha il correttore ortografico e installando facilitoffice su windows (download qui<http://www.facilitoffice.org/jm/>) è possibile ascoltare il testo digitato durante la digitazione e riascoltarlo in voce.

gennaio 2013 prof. Francesco Fusillo